Cours de Compilation: 2004/2005

# Maîtrise d'Informatique Paris VII

# Roberto Di Cosmo

e-mail: roberto@dicosmo.org WWW: http://www.dicosmo.org

# **Modalités du cours**

- $\blacktriangleright$  Nb cours : 12 (vendredi de 14h30 à 16h30 en Amphi 34A)
- $\triangleright$  Nb TD : 12 (début la semaine du 11 Octobre)
- ▶ Chargés de TD : Vincent Balat, Juliuz Chroboczeck, Alexandre Miquel Lundi 16h30-18h30 (J6), Mardi 12h30-14h30 (J4 et J7), Jeudi 16h30-18h30 (J8)
- **Partiel projet : mi-décembre**
- **In Soutenance projet : fin décembre**
- I Examen final : entre le lundi 17 janvier 2005 et le samedi 5 février 2005
- $\blacktriangleright$  Note Janvier : 1  $\frac{1}{2}$  note projet +  $\frac{1}{2}$  $\frac{1}{2}$  exam Janvier
- ▶ Note Septembre : 1  $\frac{1}{2}$  note projet +  $\frac{1}{2}$  $\frac{1}{2}$  exam Septembre

### **Checklist**

- $\triangleright$  inscrivez-vous tout de suite sur la mailing list: http://ufr.pps.jussieu.fr/wws/info/m1-0405-compilation
- $\triangleright$  marquez la page web du cours dans vos signets: http://www.dicosmo.org/CourseNotes/Compilation/
- $\blacktriangleright$  commencez à reviser OCaml
- $\triangleright$  reflechissez à la composition des groupes pour le projet (maximum 3 personnes)

## **Plan du cours**

- 1. Notions préliminaires : structure d'un compilateur (front-end, back-end, coeur), description de la machine cible assembleur (RISC 2000)
- 2. Mise à niveau Ocaml faite exclusivement en TP (langage disponible librement par ftp depuis l'Inria ftp.inria.fr)
- 3. Analyse lexicale et syntaxique : bref rappel sur Lex, Ocamllex, Yacc, Ocamlyacc
- 4. Arbre de syntaxe abstraite : structure et représentation
- 5. Analyse statique : typage (rappels)
- 6. Structure de la machine d'éxécution pour un langage a blocs
- 7. Pile des blocs d'activation pour fonctions/variables locales
- 8. Interface entre front-end et coeur: le code intermediaire (génération, optimisation, linéarisation)
- 9. Génération du code assembleur
- 10. Allocation des régistres
- 11. Extensions:
	- $\blacktriangleright$  typage des types recursifs
	- $\blacktriangleright$  allocation de registres par coloriage de graphes
	- $\triangleright$  compilation des langages à objets
	- $\triangleright$  compilation des langages fonctionnels
	- $\blacktriangleright$  machines virtuelles
	- $\triangleright$  algèbre des T pour la génération et le bootstrap des compilateurs

### **Bibliographie**

- **In Compilers: Principles, Techniques and Tools.** *Alfred V. AHO, Ravi SETHI, Jeffrey D. ULLMAN*, Addison-Wesley. Version française en bibliothèque.
- **IModern Compiler Implementation in ML.** *Andrew APPEL*, CAMBRIDGE UNIVERSITY PRESS http://www.cs.princeton.edu/~appel/modern/ml/ Une vingtaine de copies à la bibliothèque.
- **In Développement d'applications avec Objective Caml** *Emmanuel CHAILLOUX, Pascal MANOURY, Bruno PAGANO*, O'Reilly. Bibliothèque et en ligne<sup>1</sup>.
- I Manuel Ocaml en ligne: http://caml.inria.fr/ocaml/htmlman/ index.html
- ▶ SPIM, un simulateur RISC 2000 http://www.cs.wisc.edu/~larus/ spim.html

#### **Généralités: le terme "compilateur"**

**compilateur** : *"Personne qui reunit des documents dispersés"* (Le Petit Robert)

**compilation** : *"Rassemblement de documents"* (Le Petit Robert)

Mais le programme qui "reunit des bouts de code dispersés" s'appelle aujourd'hui un *Editeur de Liens*<sup>2</sup>

**Le terme "compilateur"**

On appelle "compilateur" une autre chose:

```
com·pil·er (Webster)
```

```
1: one that compiles
```

```
2: a computer program that translates
   an entire set of instructions written
   in a higher-level symbolic language
   (as COBOL<sup>3</sup>) into machine language before
   the instructions can be executed
```
Qu'est-ce que le "langage machine"?

**Notions (abstraites) de base**

### **machine hardware** le processeur

**machines virtuelle** une machine qui reconnait un certain nombre d'instructions qui ne sont pas toutes "natives" pour la machine hardware.

Ex: le compilateur C produit du code assembleur qui fait appel à un ensemble de fonctions système (ex.: les E/S). Donc il produit du code pour la machine virtuelle définie par les instructions hardware, plus les appels système.

**On rencontre souvent les machines virtuelles suivantes**

```
1http://www.pps.jussieu.fr/Livres/ora/DA-OCAML/index.html
2ld
^{3}:-)
```
- $\blacktriangleright$  Programmes d'application
- $\blacktriangleright$  Langage de programmation evolué
- $\blacktriangleright$  Langage d'assemblage
- $\blacktriangleright$  Noyau du système d'exploitation
- $\blacktriangleright$  Langage machine

## **Qu'est-ce qu'un** *interpreteur***?**

Un programme qui prends en entrée un autre programme, écrit pour une quelque machine virtuelle, et l'execute *sans le traduire*.

Ex:

- $\blacktriangleright$  l'interpréteur VisualBasic,
- $\blacktriangleright$  le toplevel Ocaml,
- $\blacktriangleright$  l'interpreteur PERL,
- $\blacktriangleright$  l'interpreteur OCaml,
- $\blacktriangleright$  etc.

# **Qu'est-ce qu'un** *compilateur***?**

▶ Un *programme*, qui *traduit* un programme écrit dans un langage L dans un programme écrit dans un langage L' différent de L (en général L est un langage évolué et L' est un langage moins expressif).

Quelques exemples:

- **–** Compilation des expressions régulières (utilisées dans le shell Unix, les outils sed, awk, l'éditeur Emacs et les bibliothèques des langages C, Perl et Ocaml)
- **–** Minimisation des automates (compilation d'un automate vers un automate plus efficace)
- **–** De LaTex vers Postscript ou HTML (latex2html/Hevea)
- **–** De C vers l'assembleur x86 plus les appels de système Unix/Linux
- **–** De C vers l'assembleur x86 plus les appels de système Win32

On peut "compiler" vers une machine. . . *interpretée* (ex: bytecode Java, bytecode Ocaml)

# **La décompilation**

on va dans le sens inverse, d'un langage moins structuré vers un langage évolué. Ex: retrouver le source C à partir d'un code compilé (d'un programme C).

Applications:

- $\blacktriangleright$  récupération de vieux logiciels
- $\blacktriangleright$  découverte d'API cachées
- $\blacktriangleright$  ...

Ell'est authorisée en Europe à des fins d'interopérabilité

**Notions (abstraites) de base, II**

Il ne faut pas tricher. . . un compilateur ne doit pas faire de l'interprétation. . .

Pourtant, dans certains cas, il est inevitable de retrouver du code interprété dans le code compilé

 $\triangleright$  printf("I vaut  $\delta d \nightharpoonup$ ", i); serait à la limite compilable

- $\triangleright$  s="I vaut %d\n"; printf(s,i); est plus dur
- $\blacktriangleright$  alors que

```
void error(char *s)
     { print(s,i);}
```
devient infaisable

### **Pause questions . . .**

**Pourquoi étudier des compilateurs?**

**Pourquoi construire des compilateurs?**

**Pourquoi venir au cours?**

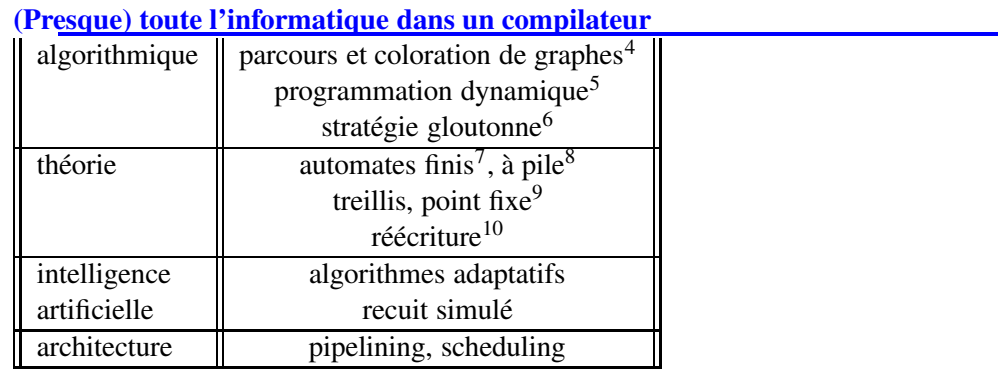

# **Un problème actuel**

- $\triangleright$  on crée des nouveaux langages (essor des DSL<sup>11</sup>), ils ont besoin de compilateurs
- $\blacktriangleright$  les anciens langages évoluent (C, C++, Fortran)
- $\blacktriangleright$  les machines changent (architectures superscalaires, etc.)
- $\triangleright$  des concepts difficiles deviennent mieux compris, et implémentables (polymorphisme, modularité, polytypisme, etc.)
- $\blacktriangleright$  les préoccupations changent (certification<sup>12</sup>, securité)

# **Comparaison multicritères**

 $Qu'est-ce qui est important<sup>13</sup> dans un compilateur?$ 

- $\blacktriangleright$  le code produit est rapide
- $\blacktriangleright$  le compilateur est rapide
- $\blacktriangleright$  les messages d'erreurs sont précis
- $\blacktriangleright$  le code produit est correct
- $\blacktriangleright$  le code produit est *certifié* correct
- $\blacktriangleright$  il supporte un debogeur
- il supporte la compilation séparée
- $\blacktriangleright$  il sait faire des optimisations poussées

<sup>&</sup>lt;sup>11</sup> domain specific languages

<sup>&</sup>lt;sup>12</sup>Travail de Andrew Appel

 $^{13}\mbox{pour vous}$ 

# **Structure logique d'un compilateur**

Un compilateur est un logiciel très complexe:

 $\triangleright$  on essaye de réutiliser au maximum ses composantes, donc on identifie :

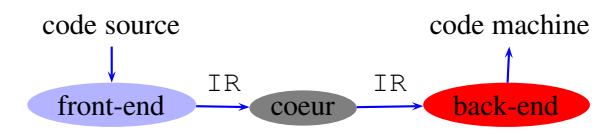

- **–** un "front-end" lié au langage source
- **–** un "back-end" lié à la machine cible
- **–** un "code intermédiaire" commun IR sur lequel travaille le coeur du système

Cela permet d'ecrire les  $nm$  compilateurs de  $n$  langages source à  $m$  machines cible

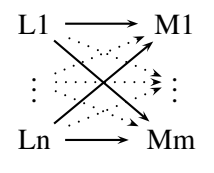

en écrivant seulement un coeur, n front-ends et m back-ends

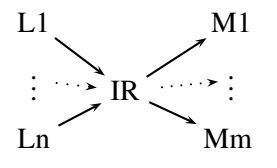

# **Structure d'un compilateur moderne**

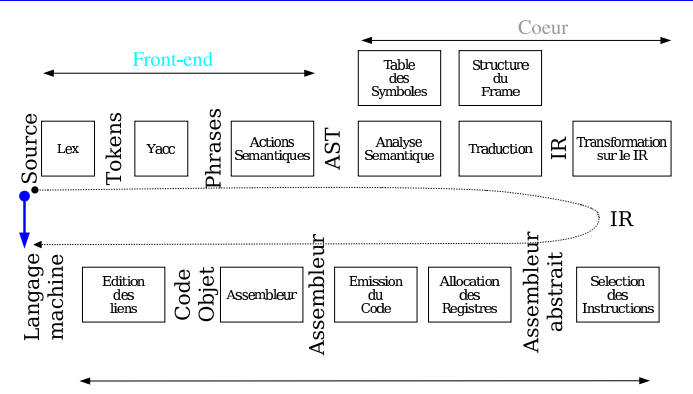

Back-end

# **Structure détaillée d'un compilateur**

# Front-end:

- $\triangleright$  analyse lexicale (flot de lexemes) théorie: langages réguliers outils: automates finis logiciels: Lex (et similaires)
- $\triangleright$  analyse syntaxique (flot de reductions) théorie: langages algébriques outils: automates à pile logiciels: Yacc (et similaires)

### $\triangleright$  actions sémantiques

(contruction de l'arbre de syntaxe abstrait, AST) outils: grammaires attribuées logiciels: encore Yacc

**analyse sémantique** 

(vérification des types, portée des variables, tables des symboles, gestion des environnements etc.) rends l'AST décoré et les tables des symboles outils: grammaires attribuées, ou à la main

 $\blacktriangleright$  traduction en code intermédiaire (souvent un arbre, independant de l'architecture cible)

#### Coeur:

- $\blacktriangleright$  linéarisation du code intermédiaire (transformation en *liste* d'instructions du code intermediaire)
- $\blacktriangleright$  diffèrentes optimisations
	- **–** analyse de vie des variables et allocation des registres
	- **–** transformation des boucles (déplacement des invariants, transformations affines)
	- **–** function inlining, depliement des boucles, etc.

### Back-end:

- $\triangleright$  séléction d'instructions (passage du code intermédiaire à l'assembleur de la machine cible, eventuellement abstrait par rapport aux noms des registres)
- $\triangleright$  émission du code (production d'un fichier écrit dans l'assembleur de la machine cible)
- $\blacktriangleright$  assemblage (production *des* fichiers contenant le code machine)

 $\rightarrow$  édition des liens (production *du* fichier executable)

Ces quatre dernières phases *seulement*dépendent de la machine assembleur cible

**Les phases cachées d'un compilateur: l'apparence**

```
ranger> cat simplaffine.c
#include <stdio.h>
main ()
\{int \ i=0;
  int j=0;
  for (i=0; i<10; i++){j=6* i;}printf("Resultat: %d", j);
  exit(0);ranger> gcc -o simplaffine simplaffine.c
ranger> ls -l simplaffine*
-rwxr-xr-x 1 dicosmo 50784 Oct 2 15:43 simplaffine*
-rw-r--r-- 1 dicosmo 139 Oct 2 15:42 simplaffine.c
```
Les phases cachées d'un compilateur: la réalité

```
ranger>gcc -v -o simplaffine --save-temps simplaffine.c
Reading specs from /usr/lib/gcc-lib/i386-linux/2.95.4/specs
gcc version 2.95.4 20011002 (Debian prerelease)
 /usr/lib/gcc-lib/i386-linux/2.95.4/cpp0
   -lanq-c -v -D GNUC =2 -D GNUC MINOR =95 -D ELF -Dunix
   -D__i386__ -Dlinux -D__ELF__ -D__unix__ -D__i386__
   -D linux -D unix -D linux -Asystem(posix)
   -Acpu(i386) -Amachine(i386) -Di386 -D__i386 -D__i386
   simplaffine.c simplaffine.i
GNU CPP version 2.95.4 20011002 (Debian prerelease) (i386 Linux/ELF)
 /usr/lib/gcc-lib/i386-linux/2.95.4/cc1 simplaffine.i
   -quiet -dumpbase simplaffine.c -version -o simplaffine.s
GNU C version 2.95.4 20011002 (Debian prerelease) (i386-linux) compiled by
as -V -Qy -o simplaffine.o simplaffine.s
GNU assembler version 2.12.90.0.1 (i386-linux) using BFD version 2.12.90.0.
 /usr/lib/gcc-lib/i386-linux/2.95.4/collect2
   -m elf_i386 -dynamic-linker /lib/ld-linux.so.2
   -o simplaffine /usr/lib/crt1.o /usr/lib/crti.o
   /usr/lib/gcc-lib/i386-linux/2.95.4/crtbegin.o
   -L/usr/lib/gcc-lib/i386-linux/2.95.4 simplaffine.o
   -lgcc -lc -lgcc
```

```
/usr/lib/gcc-lib/i386-linux/2.95.4/crtend.o /usr/lib/crtn.o
```

```
ranger> ls -al simplaffine*
-rwxrwxr-x 1 dicosmo 4764 Sep 19 18:29 simplaffine
-rw-rw-r-- 1 dicosmo 136 Sep 19 18:28 simplaffine.c
-rw-rw-r-- 1 dicosmo 21353 Sep 19 18:29 simplaffine.i
-rw-rw-r-- 1 dicosmo 1028 Sep 19 18:29 simplaffine.o
-rw-rw-r-- 1 dicosmo 877 Sep 19 18:29 simplaffine.s
```
## 4 étapes:

- ▶ *preprocesseur*: cpp0 traduit simplaffine.c en simplaffine.i
- ▶ *compilateur*: cc1 traduit simplaffine.i en simplaffine.s
- ▶ *assembleur*: as traduit simplaffine.s en simplaffine.o
- I *éditeur de liens*: collect2<sup>14</sup> transforme simplaffine.o en executable simplaffine, en résolvant les liens externes

### **Un exemple simple**

```
#include <stdio.h>
main ()
{int i=0;int j=0;
  for (i=0; i<10; i++){j=6* i;}printf("Resultat: %d", j);
  exit(0); }
```
# Produit:

ranger> gcc -o simplaffine -v -save-temps simplaffine.c

#### **Un exemple simple: preprocesseur**

```
#1 "simpleaffine.c"
#1 "/usr/include/stdio.h" 1
...
extern int printf ( const char * format , ... ) ;
...
#1 "simpleaffine.c" 2
main ( )
{ int i = 0 ;
  int j = 0;
```

```
14un enrobage de 1d
```
for (  $i = 0$  ;  $i < 10$  ;  $i + 1$ )  ${ i \; j = 6 * i ; }$ printf ( "Resultat: %d", j ) ;  $exit ( 0 ) ; }$ 

#### Un exemple simple: compilation vers assembleur

```
.file
           1 "example.c"
   .rdata
   .align 2
$LCO:
   .ascii
           "Resultat: "
   .text
   .align 2
   .globl main
   .ent
           main
                             # prologue de la fonction
main:
           $sp,$sp,48# allocation variables sur la pile
   subu
            $31,40(Ssp)# sauve adresse de retour
   SW
                             # sauve vieux frame pointer
   SW
            $fp, 36 ($sp)$28, 32 ($sp)# sauve qp
   SW
   move
            $fp,$sp
                             # change frame pointer
                             # initialise variable i
            $0,24($fp)
   SW
                             # initialise variable j
            $0,28($fp)
   SWS$0,24($fp)
                             # compilo bete
   SW
SL3:$2,24($fp)
                             # charge i dans $2
   lw
   slt
            $3, $2, 10#$3,$0,$L6
                             # si i<10, va a L6
   bne
   j.
            $L4$L6:$2,24($fp)
                             #charge i dans $2 (encore!)
   1wmove
            $4, $2#i dans $4
                             #53 = $4*2s11$3.54.1#53 = $3+52 = 3*52addu
           $3, $3, $2
   s11$2, $3, 1#52 = $3 \times 2 = 6 \times $2$2,28($fp)
                             #j = $2 = 6*i\texttt{SW}SL5:$2,24($fp)
                             # $2 = i (encore!!!)
   1w# $3 = i+1addu
           $3, $2, 1#i= $3 = i+1$3,24($fp)
   \texttt{SW}#on reboucle a L3
            $L3j.
```

```
$L4:# on a fini!!!!!!!
             $a0, $LCO1a11\text{Sv0, 4}# print_string
   syscall
             $a0,28($fp)$lw
   11$v0, 1$# print int
   syscall
$L2:mov<sub>e</sub>$sp,$fp
                                # epiloque:
   \overline{\mathsf{w}}$31,40(Ssp)# on restaure sp, fp, gp, ra
             $fp, 36 ($sp)lw
   addu
             $sp,$sp, 48$31# on revient la ou on nous a appele
   \dot{1}main
    .end
```
**OUFFF!** 

### Un exemple simple: optimisations I

Le compilateur arrive a faire tenire tout dans des registres, et trouve une façon plus efficace pour multiplier par 6.

```
main:
                          # alloue place sur la pile
   subu
          $sp,$sp,32# sauve adresse de retour
        $31,28 ($sp)SW
        $28, 24 ($sp)# sauve gp
   SW
   move $3,$0
                          # initialise $3 (i) a 0
$L23:s11$2, $3, 1# 1
   addu
        $2, $2, $3# met $3 * 6 dans $5 (j)
   s11$5, $2, 1# 1addu
          $3, $3, 1# incremente $3
   s1t$2, $3, 10#1$2, $0, $123#si $3 < 10, reviens a $L23:
   bne
                          # on a fini!!!!!!
   la
        $a0, $LCO# print_string
   11\text{Sv0, 4}syscall
   11\text{Sv0,1}# print_int
   addu
          $a0, $5, $0# imprime j
   syscall
```
# Un exemple simple: optimisations II

Le compilateur decouvre que  $j$  est une fonction affine de  $i$ .

```
main: li
             $2, 9# boucle de 9 a 0
$L23:$2, $2, -1# decremente $2
     addu
     bgez $2, $L23# si pas 0, va a $L23
           $a0, $LCO# on a fini!
     1ali $v0, 4# print_string
     syscall
     li $v0, 1# print_int
                           # 0x36
     1i $a0, 54syscall
```